**Carnegie Mellon University Heinzcollege** 

# Image analysis with CNNs, time series analysis with RNNs

George Chen (some neural net & deep learning slides are by Phillip Isola)

CMU 95-865 Spring 2018

# Mid-Mini Quiz

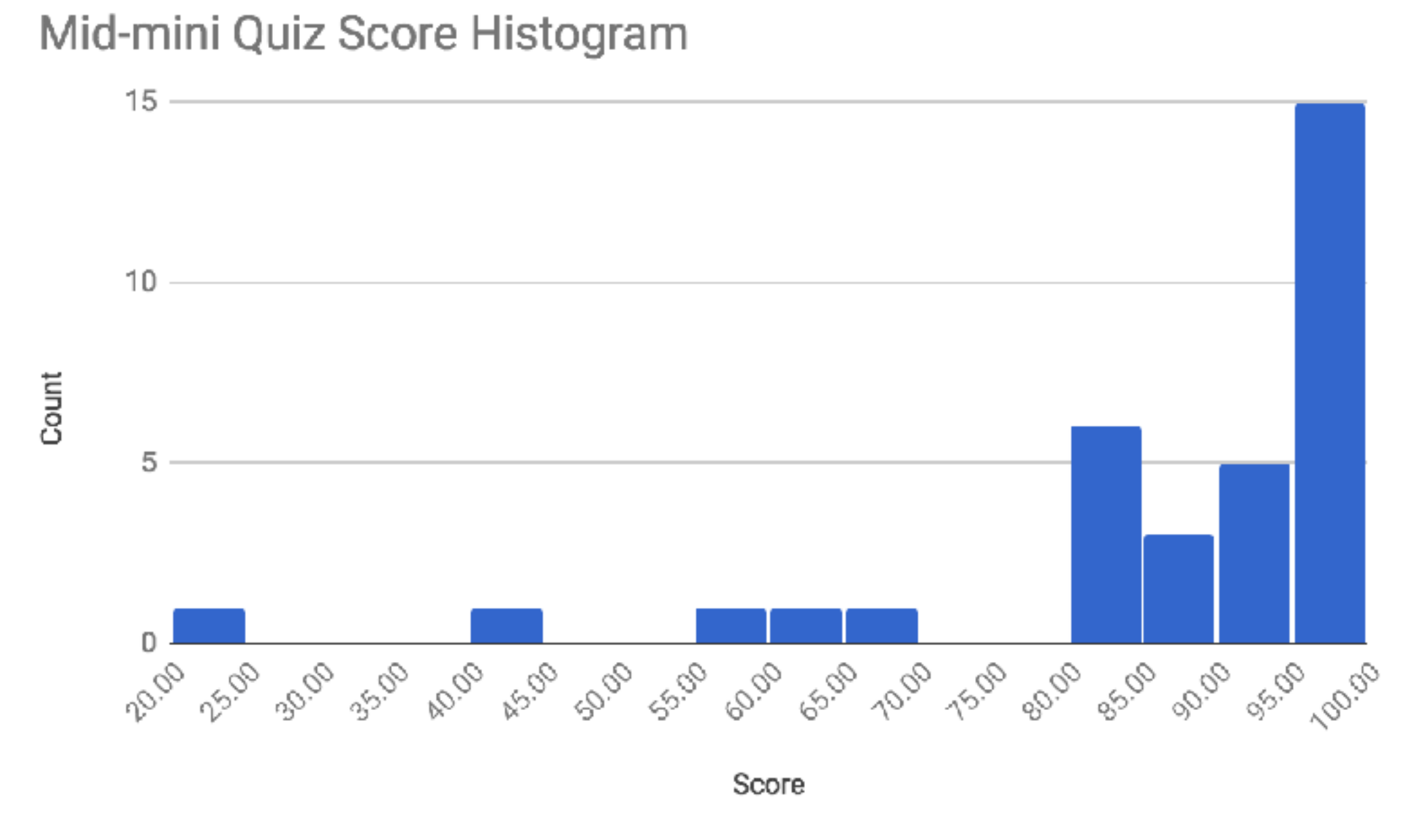

Mean: 88.1, standard deviation: 16.7

Re-grade requests (HW2 and mid-mini quiz) due on Monday 11:59pm

# Image analysis with Convolutional Neural Nets (CNNs, also called convnets)

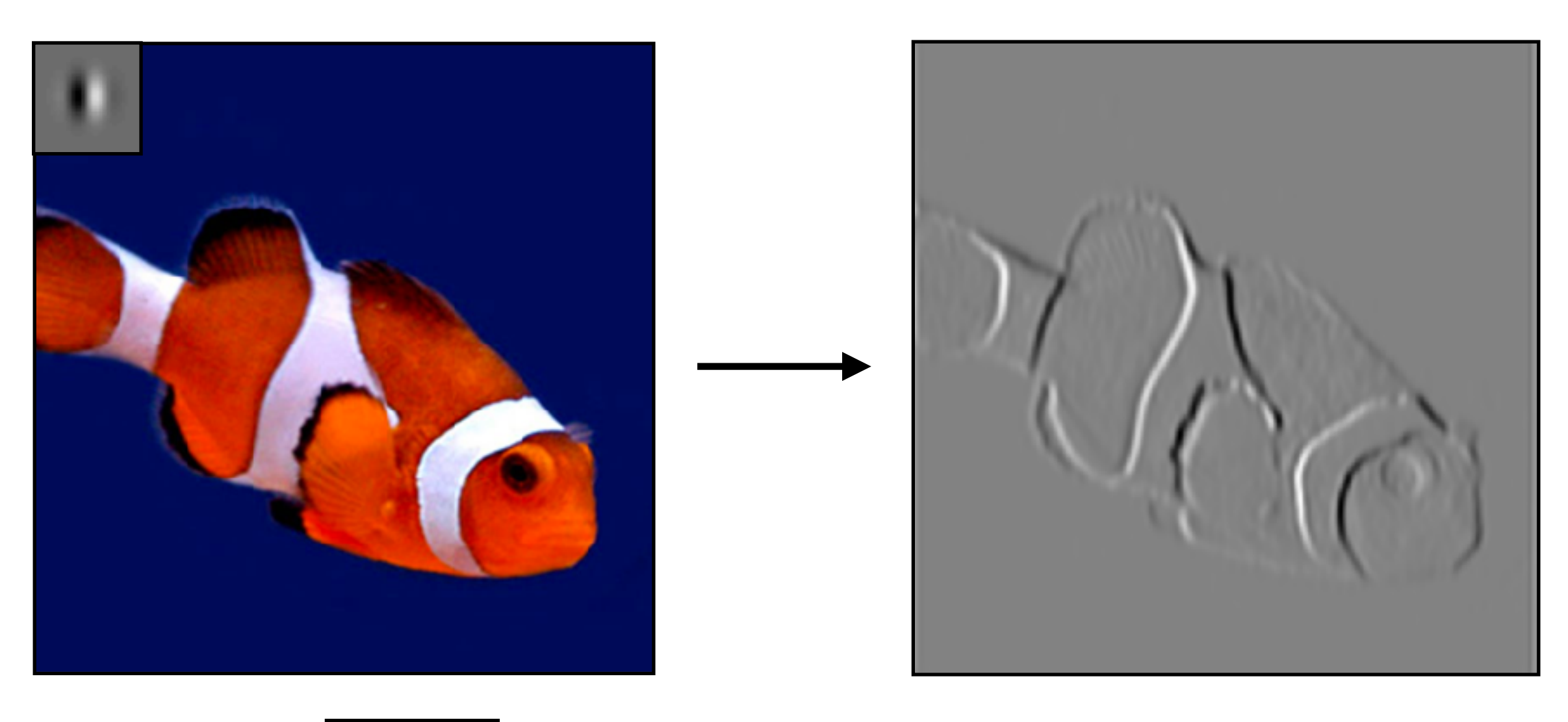

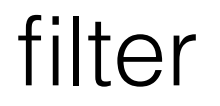

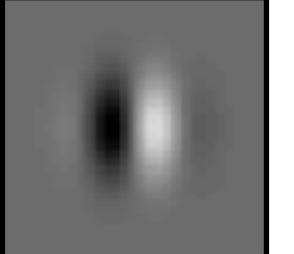

Slide by Phillip Isola

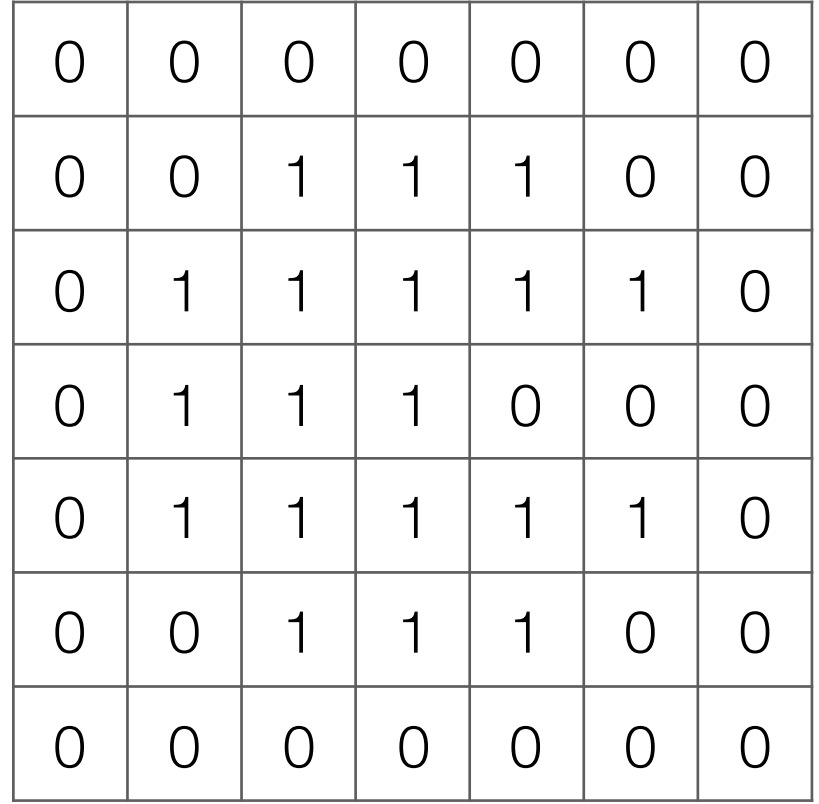

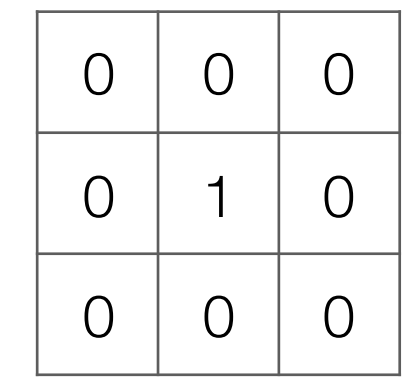

**Filter** (also called "kernel")

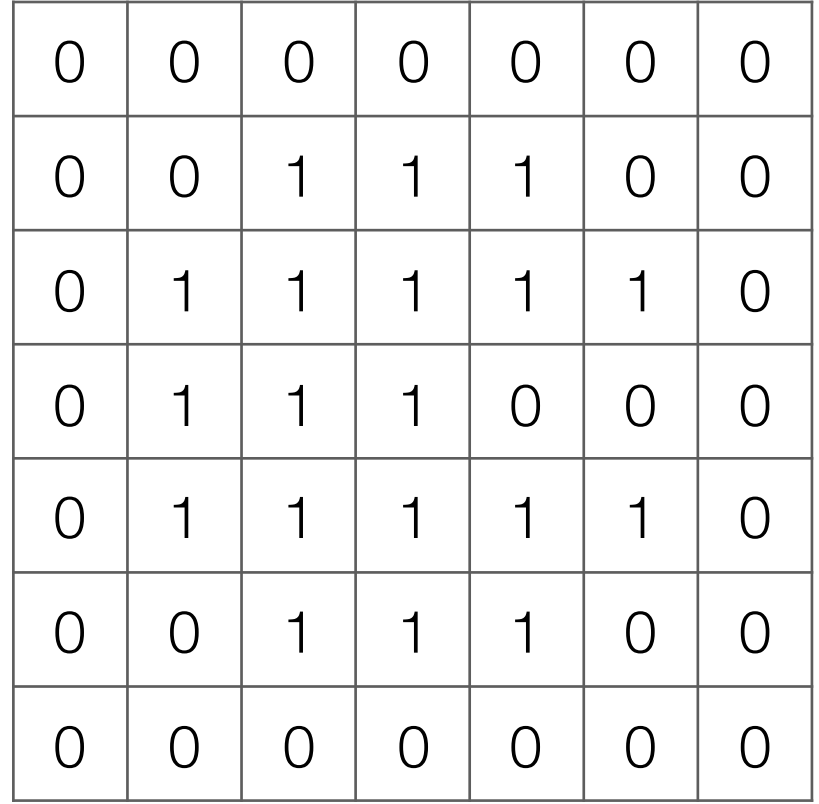

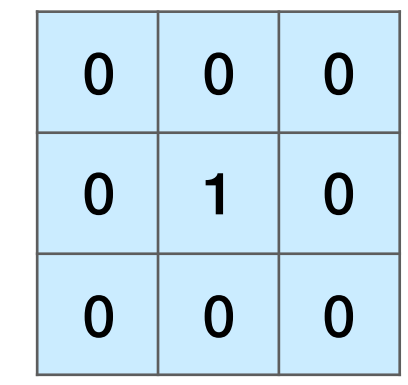

**Filter** (also called "kernel")

#### Take dot product!

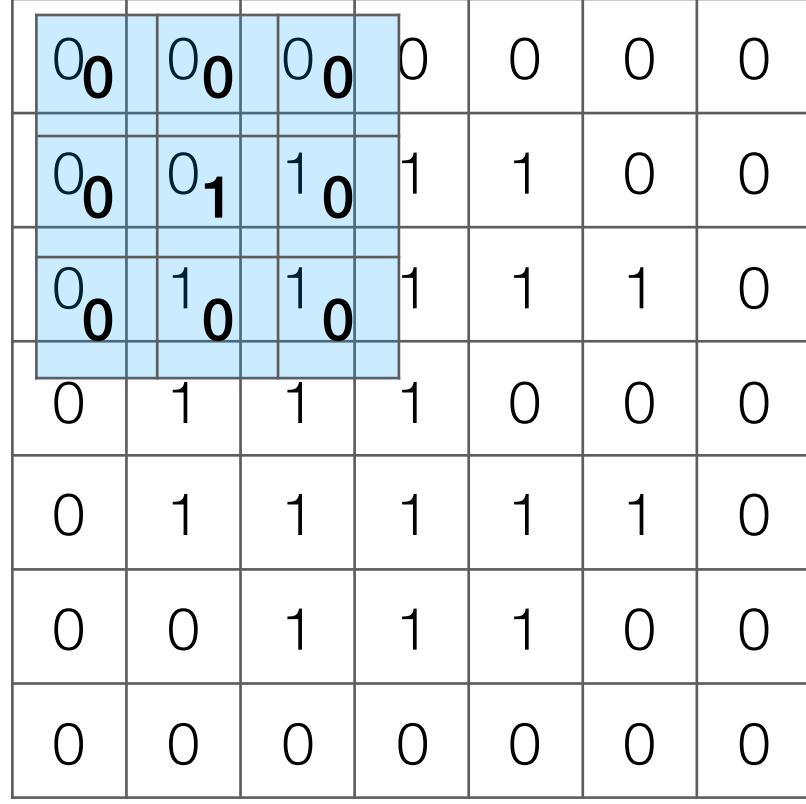

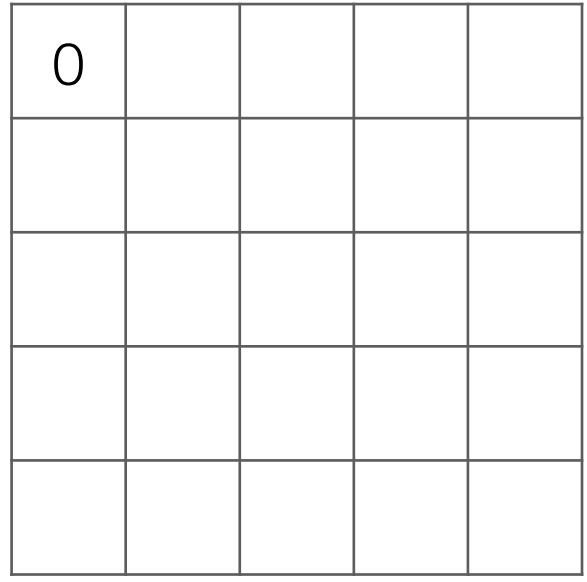

Input image

#### Take dot product!

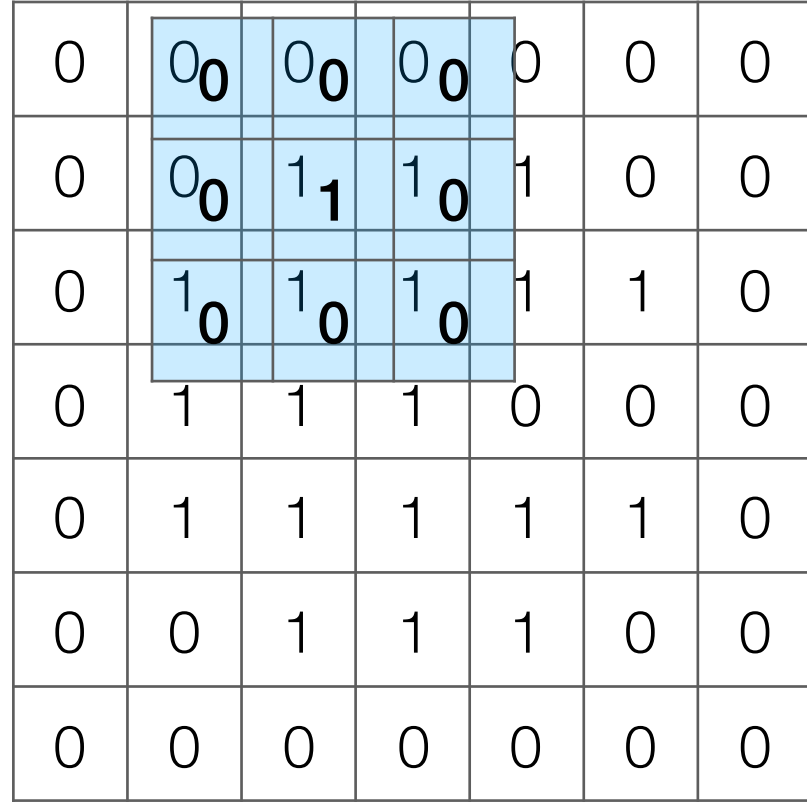

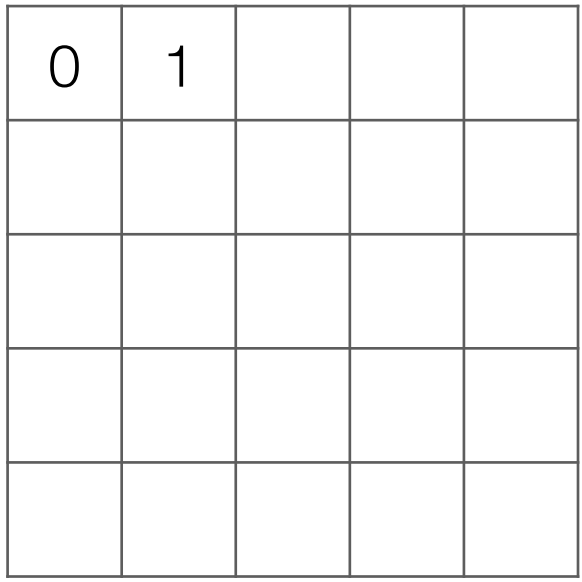

Input image

#### Take dot product!

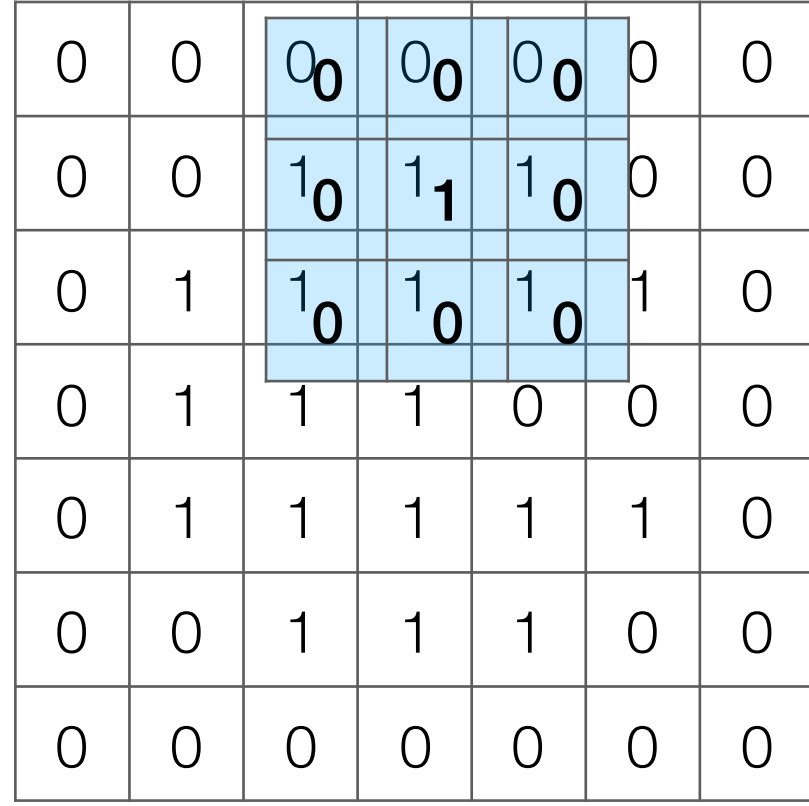

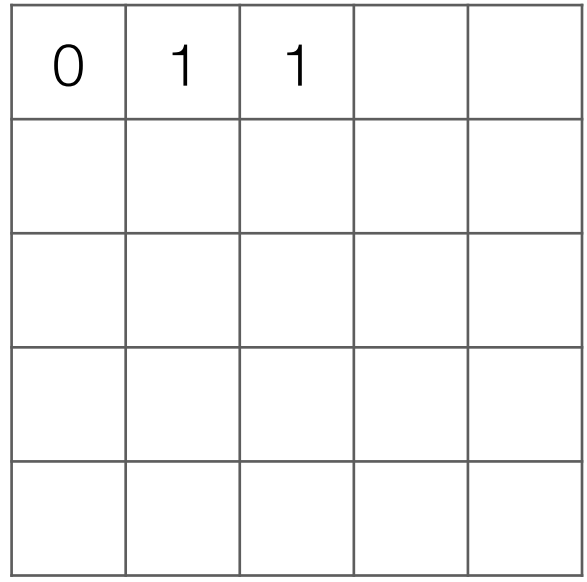

Input image

#### Take dot product!

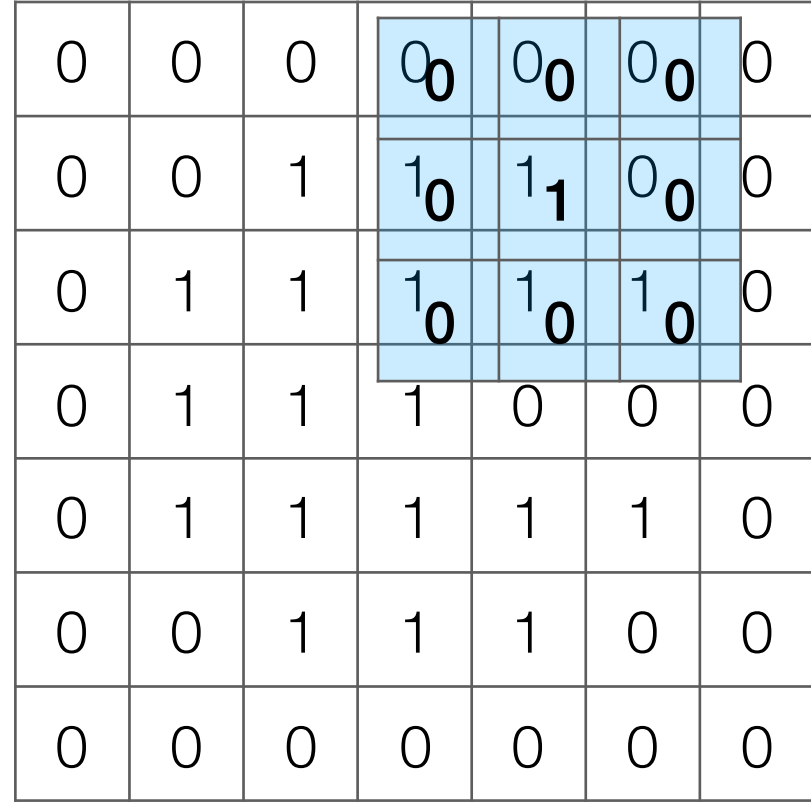

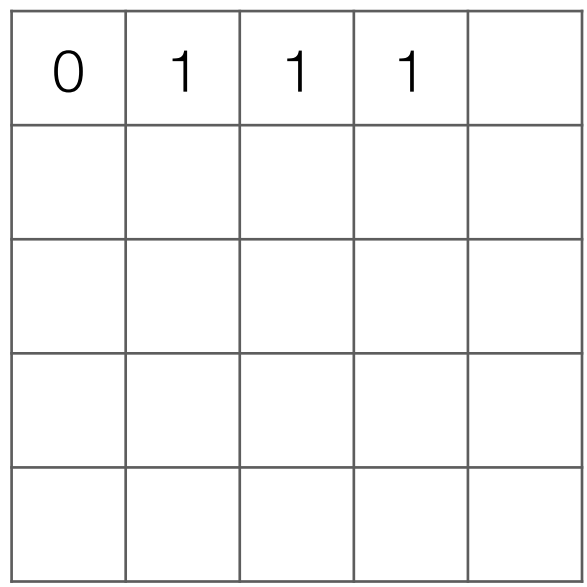

Input image

#### Take dot product!

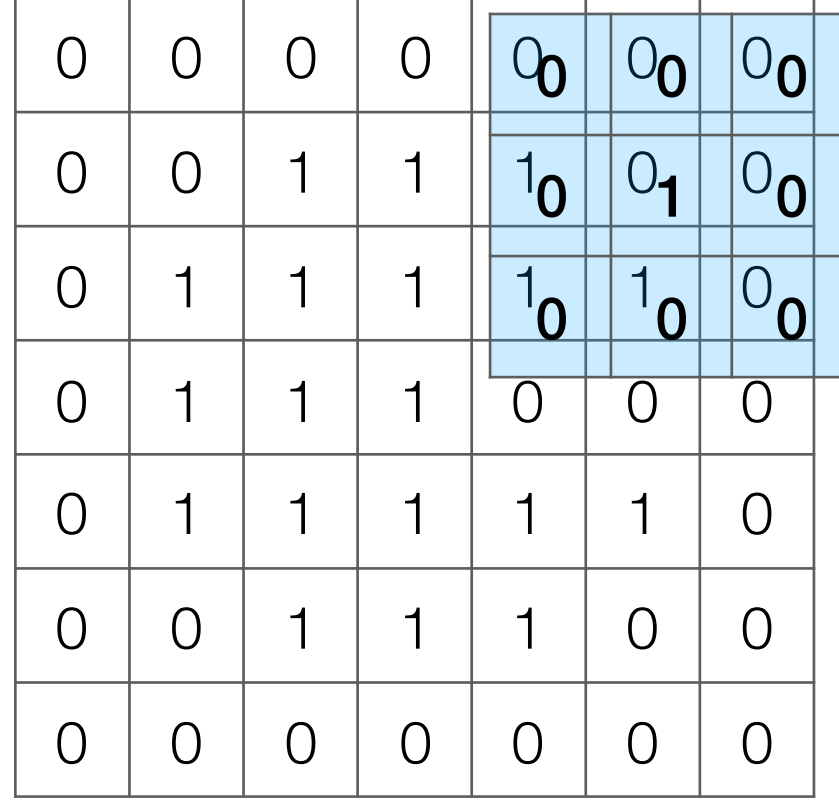

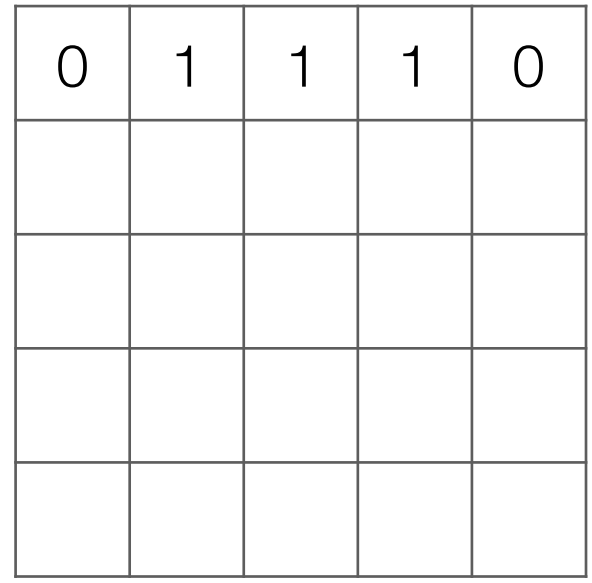

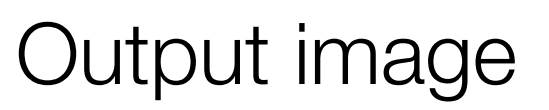

#### Take dot product!

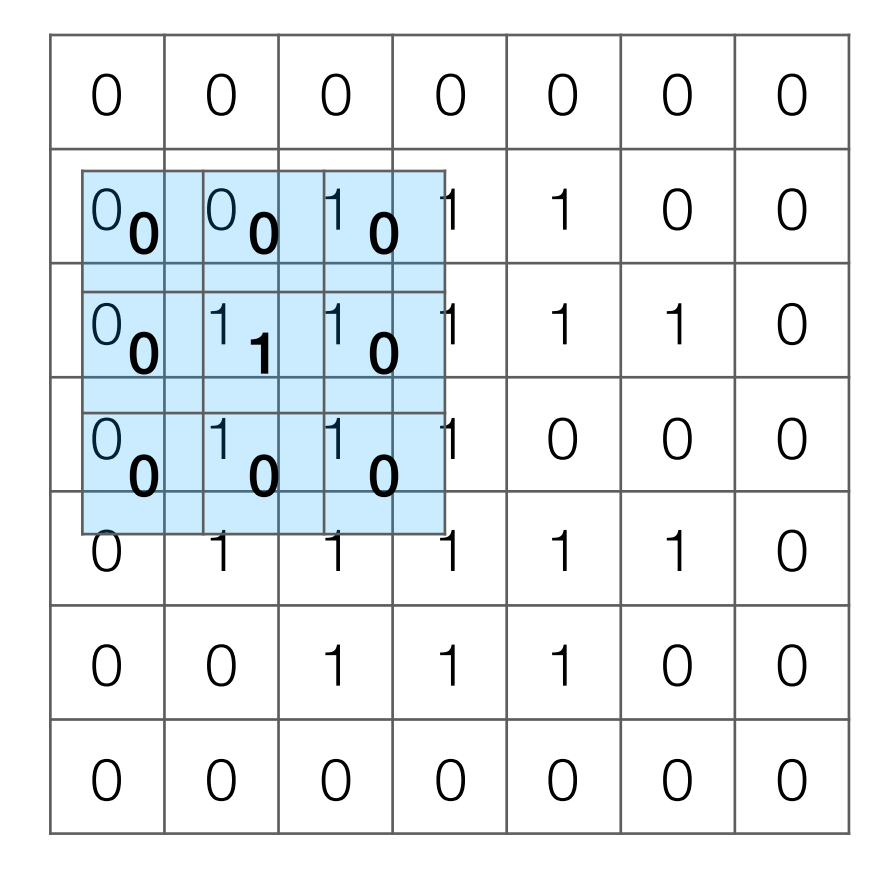

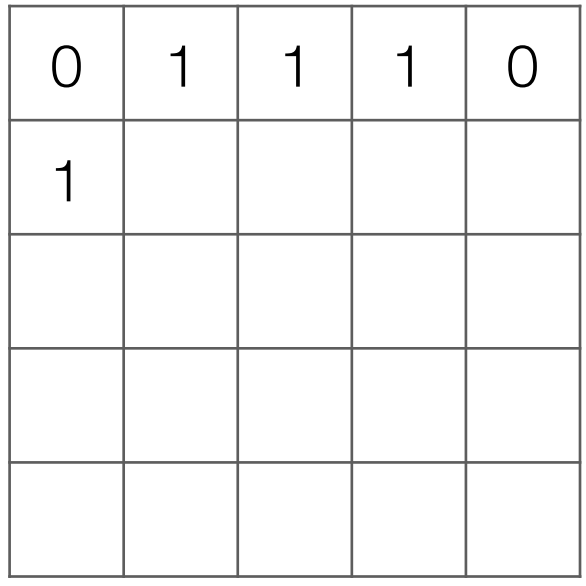

Output image

#### Take dot product!

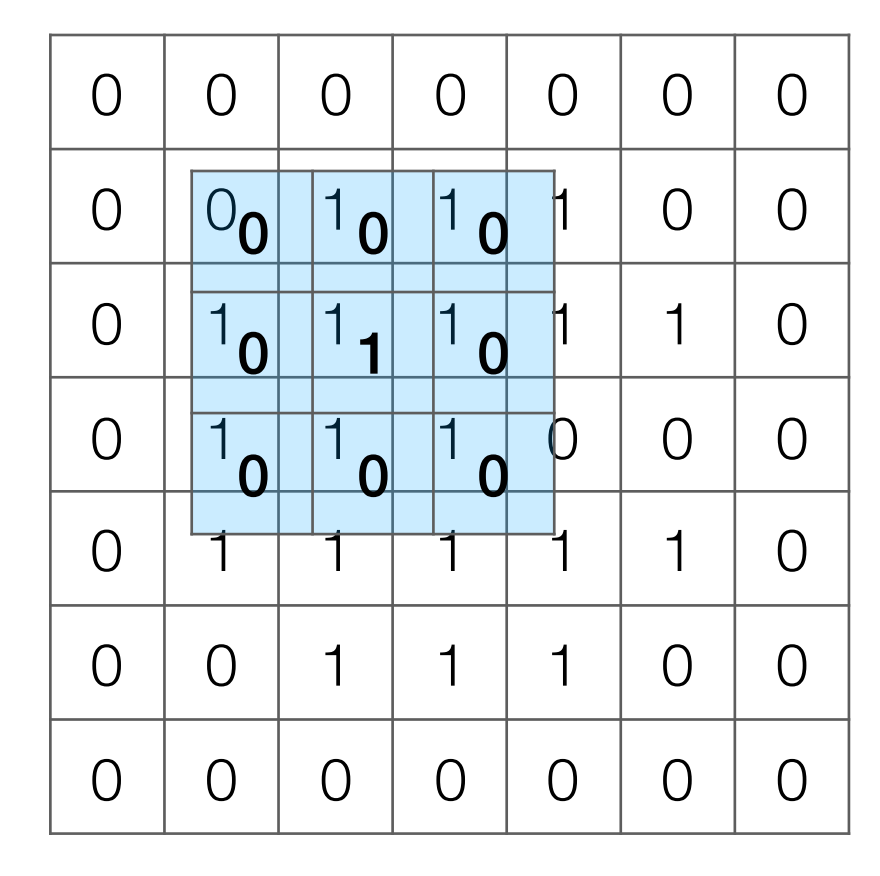

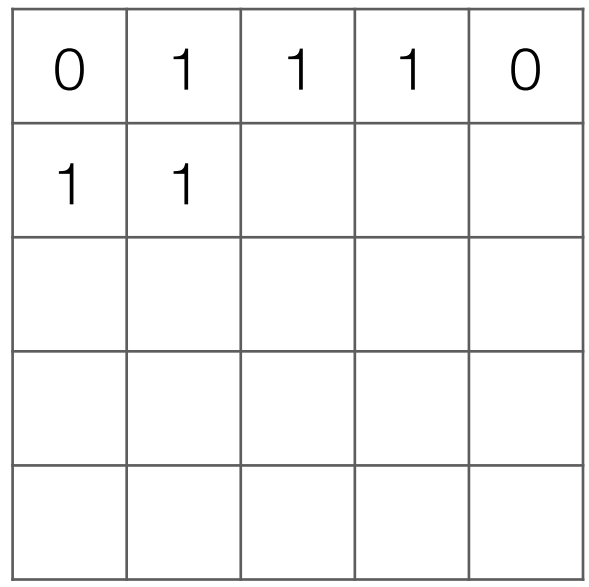

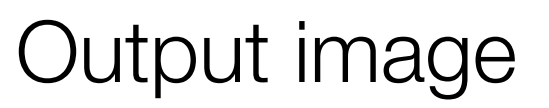

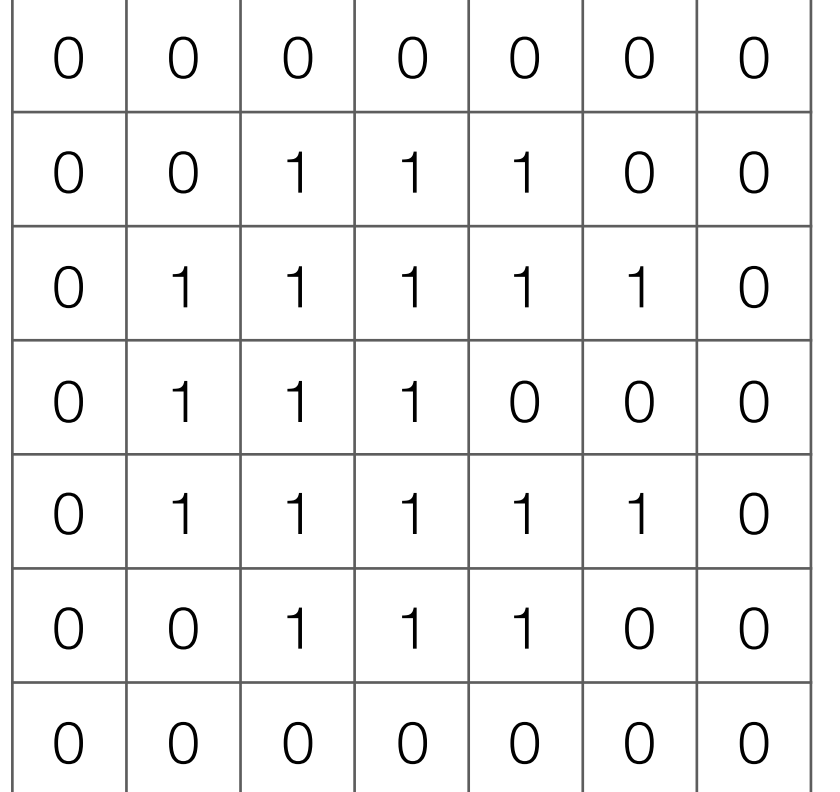

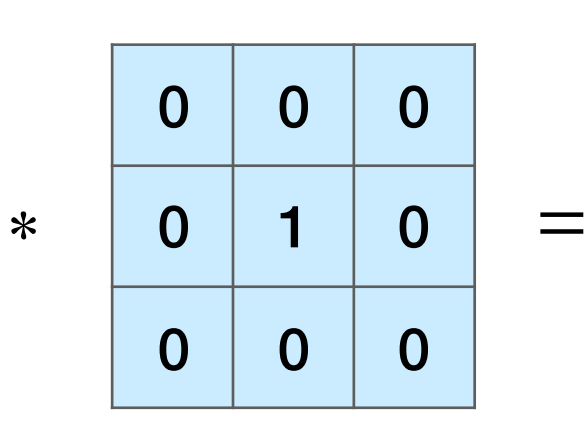

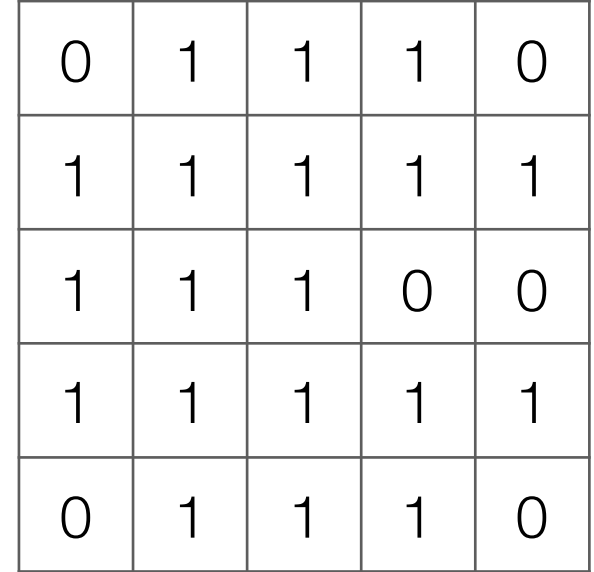

Input image

Output image

Note: output image is smaller than input image If you want output size to be same as input, pad 0's to input

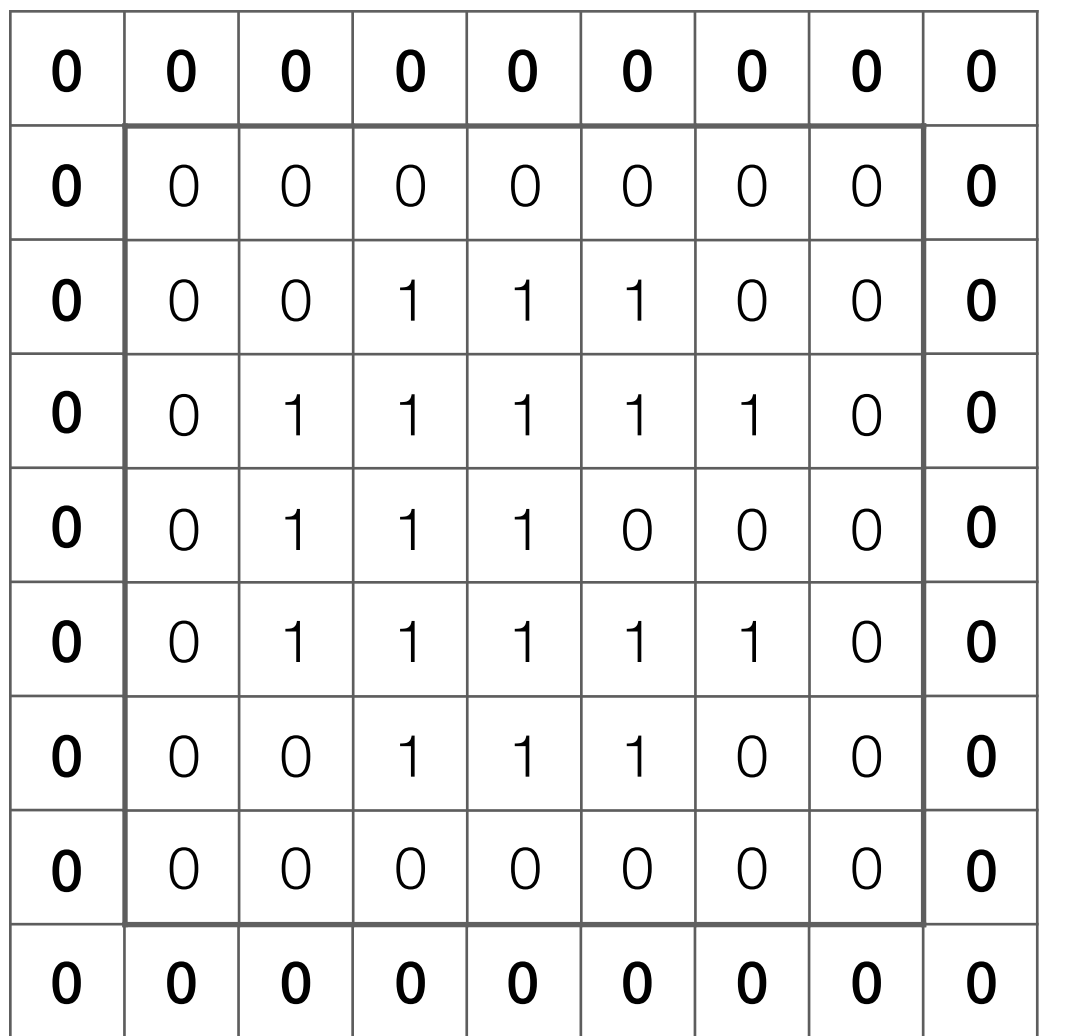

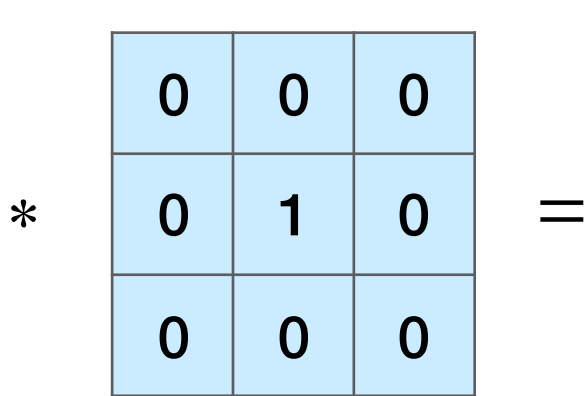

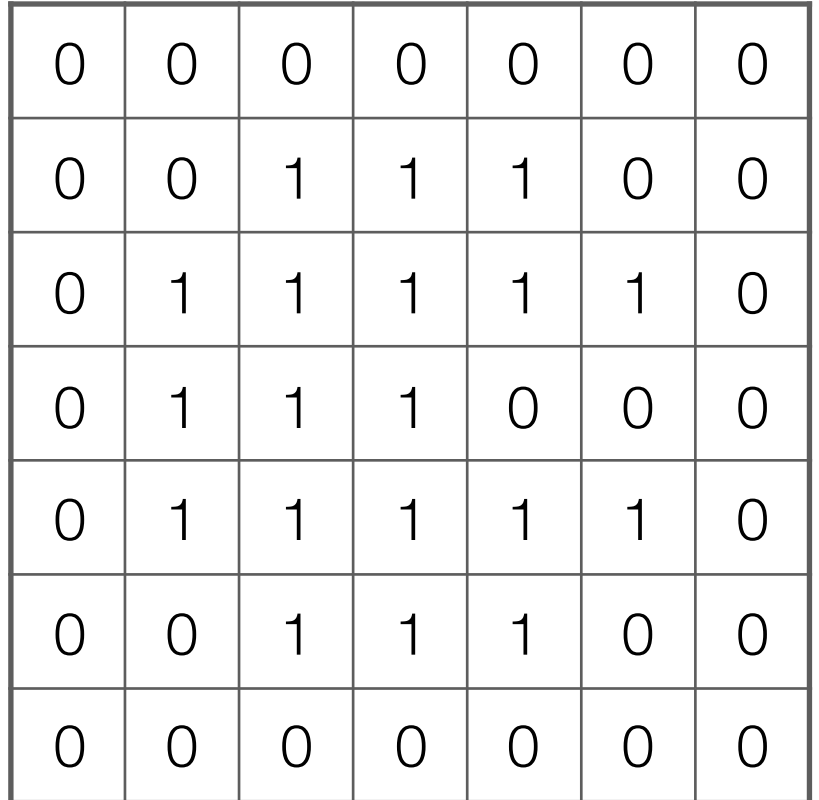

Input image

Output image

Note: output image is smaller than input image If you want output size to be same as input, pad 0's to input

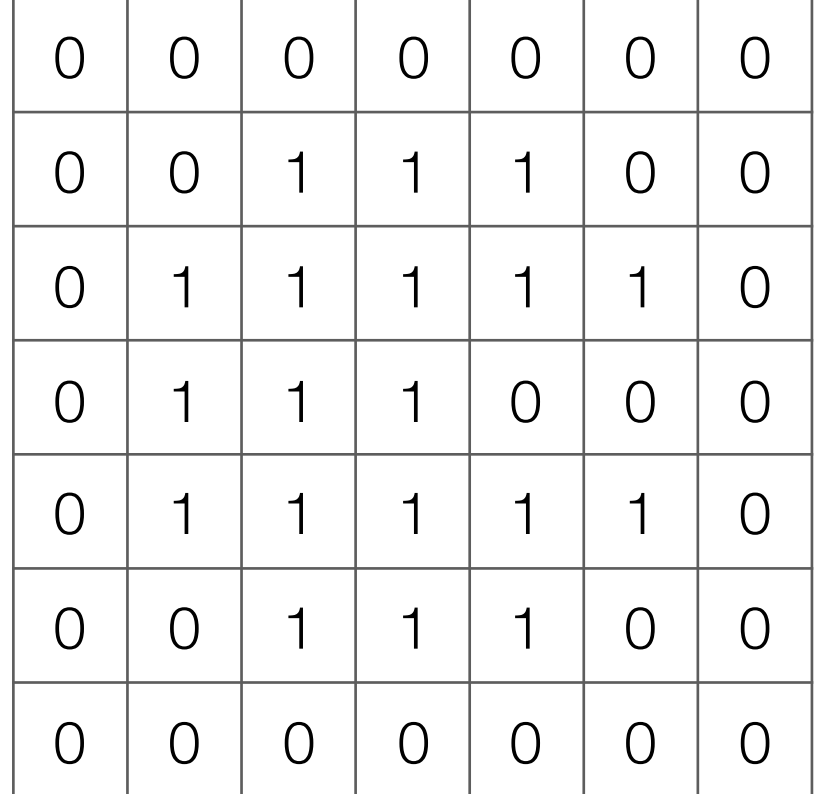

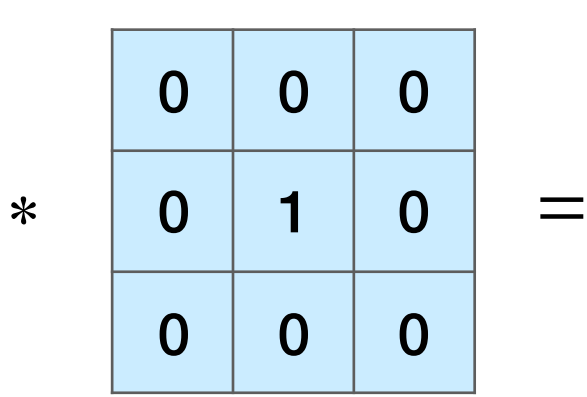

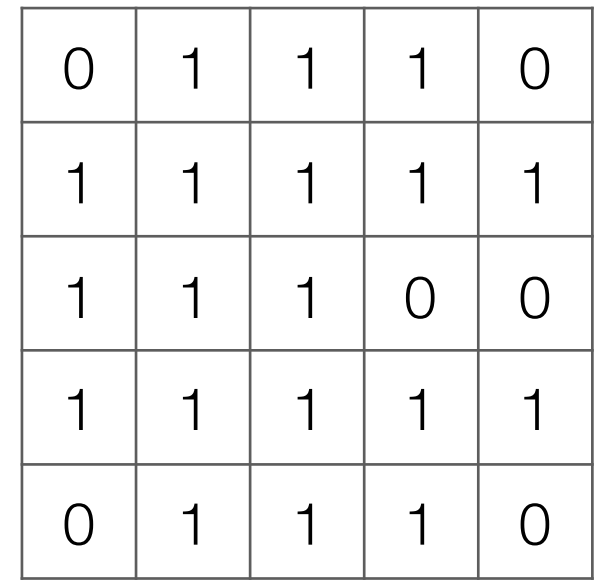

Input image

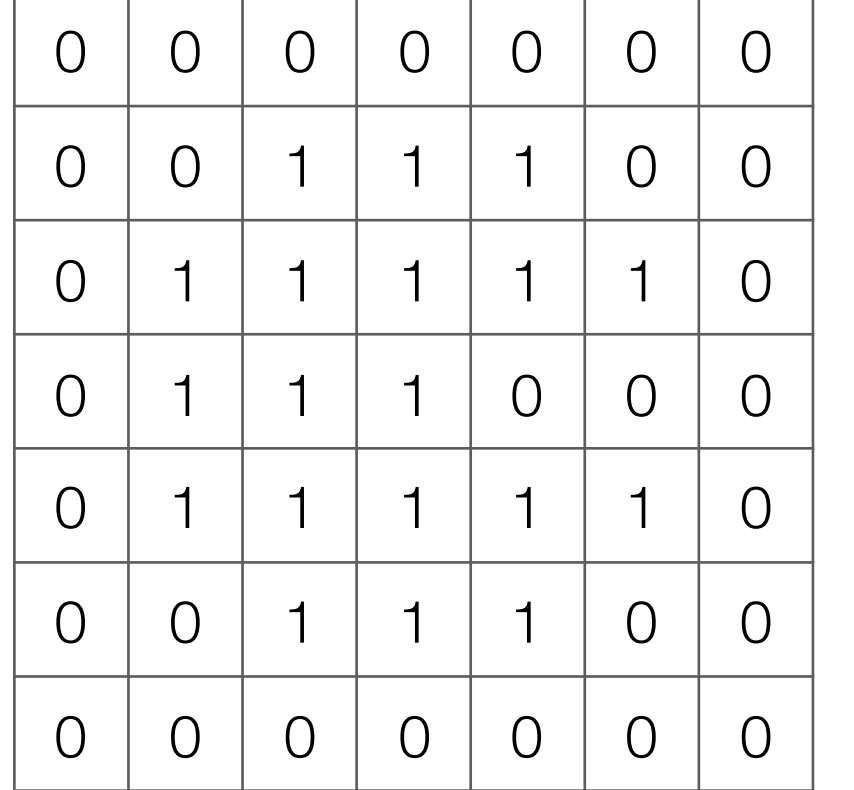

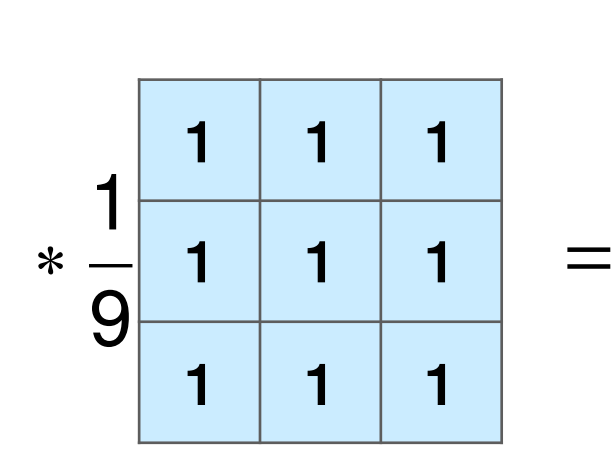

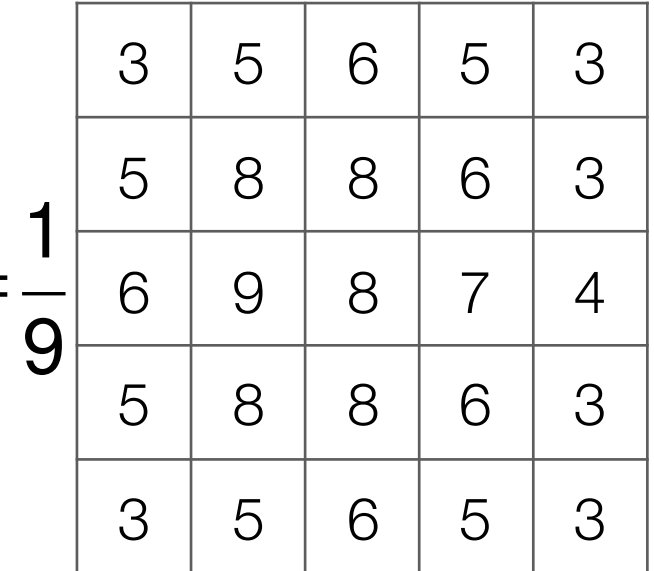

#### Input image

![](_page_17_Picture_201.jpeg)

![](_page_17_Picture_202.jpeg)

![](_page_17_Picture_203.jpeg)

![](_page_17_Picture_204.jpeg)

Input image

Very commonly used for:

• Blurring an image

![](_page_18_Picture_3.jpeg)

![](_page_18_Picture_97.jpeg)

![](_page_18_Picture_5.jpeg)

• Finding edges

![](_page_18_Picture_7.jpeg)

![](_page_18_Picture_98.jpeg)

![](_page_18_Picture_9.jpeg)

(this example finds horizontal edges)

![](_page_19_Figure_1.jpeg)

and are learned!

![](_page_20_Figure_1.jpeg)

![](_page_21_Figure_1.jpeg)

Stack output images into a single "output feature map"

dimensions: height-2, width-2, number of kernels (3 in this case)

![](_page_22_Figure_1.jpeg)

Stack output images into a single "output feature map"

dimensions: height-2, width-2, *k*

![](_page_23_Figure_1.jpeg)

Stack output images into a single "output feature map"

dimensions: height-2, width-2, *k*

# Pooling

• Aggregate local information

• Produces a smaller image (each resulting pixel captures some "global" information)

![](_page_25_Figure_1.jpeg)

![](_page_25_Picture_197.jpeg)

![](_page_25_Picture_198.jpeg)

![](_page_26_Figure_1.jpeg)

![](_page_26_Picture_267.jpeg)

![](_page_26_Picture_268.jpeg)

![](_page_26_Picture_269.jpeg)

Output image after ReLU

Input image

![](_page_26_Figure_7.jpeg)

![](_page_27_Figure_1.jpeg)

![](_page_27_Picture_270.jpeg)

![](_page_27_Picture_271.jpeg)

![](_page_27_Picture_272.jpeg)

Output image after ReLU

Input image

![](_page_27_Figure_7.jpeg)

![](_page_28_Figure_1.jpeg)

![](_page_28_Picture_273.jpeg)

![](_page_28_Picture_274.jpeg)

![](_page_28_Picture_275.jpeg)

Output image after ReLU

Input image

 $1 \mid 3$ 

![](_page_29_Figure_1.jpeg)

![](_page_29_Picture_276.jpeg)

![](_page_29_Picture_277.jpeg)

![](_page_29_Picture_278.jpeg)

Output image after ReLU

Input image

 $1 \mid 3$ 

![](_page_30_Figure_1.jpeg)

![](_page_30_Picture_277.jpeg)

![](_page_30_Picture_278.jpeg)

![](_page_30_Picture_279.jpeg)

Output image after ReLU

Input image

![](_page_30_Figure_7.jpeg)

![](_page_31_Figure_1.jpeg)

Input image

Output image after ReLU

What numbers were involved in computing this 1? -

In this example: 1 pixel in max pooling output captures information from 16 input pixels!

Example: applying max pooling again results in a single pixel that captures info from entire input image!  $1 \mid 3$  $1 \mid 3$ 

# Basic Building Block of CNN's

![](_page_32_Figure_1.jpeg)

# Handwritten Digit Recognition

![](_page_33_Figure_1.jpeg)

# Handwritten Digit Recognition

![](_page_34_Figure_1.jpeg)

# Handwritten Digit Recognition

![](_page_35_Figure_1.jpeg)

### CNN Demo

# CNN's

- Learn convolution filters for extracting simple features
- Max pooling aggregates local information
- Can then repeat the above two layers to learn features from increasingly higher-level representations
- Convolution filters are shift-invariant
- In terms of invariance to an object shifting within the input image, this is roughly achieved by pooling

# Time series analysis with Recurrent Neural Networks (RNNs)

#### What we've seen so far are "feedforward" NNs

![](_page_39_Picture_2.jpeg)

#### What we've seen so far are "feedforward" NNs

![](_page_40_Picture_2.jpeg)

What if we had a video?

![](_page_41_Figure_0.jpeg)

![](_page_42_Figure_0.jpeg)

RNNs Feedforward NN's: treat each video frame separately

#### RNN's:

readily chains together with other neural net layers

feed output at previous time step as input to RNN layer at current time step

In keras, different RNN options: SimpleRNN, LSTM, GRU

like a dense layer that has memory

LSTM layer

Time series

Recommendation: don't use SimpleRNN

like a dense layer

LSTM layer

that has memory

RNNs Feedforward NN's: treat each video frame separately

#### RNN's:

readily chains together with other neural net layers

N<br>N<br>O

Time series

feed output at previous time step as input to RNN layer at current time step

In keras, different RNN options: SimpleRNN, LSTM, GRU

Recommendation: don't use SimpleRNN

RNNs Feedforward NN's: treat each video frame separately

#### RNN's:

readily chains together with other neural net layers

N<br>N<br>O

feed output at previous time step as input to RNN layer at current time step

In keras, different RNN options: SimpleRNN, LSTM, GRU

Recommendation: don't use SimpleRNN

![](_page_45_Figure_7.jpeg)

Time series

LSTM layer

Classifier

lassifi

like a dense layer that has memory

Example: Given text (e.g., movie review, Tweet), figure out whether it has positive or negative sentiment (binary classification)

![](_page_46_Figure_2.jpeg)

Demo

- Neatly handles time series in which there is some sort of global structure, so memory helps
	- If time series doesn't have global structure, RNN performance might not be much better than 1D CNN
- An RNN layer by itself doesn't take advantage of image/text structure!
	- For images: combine with convolution layer(s)
	- For text: combine with embedding layer